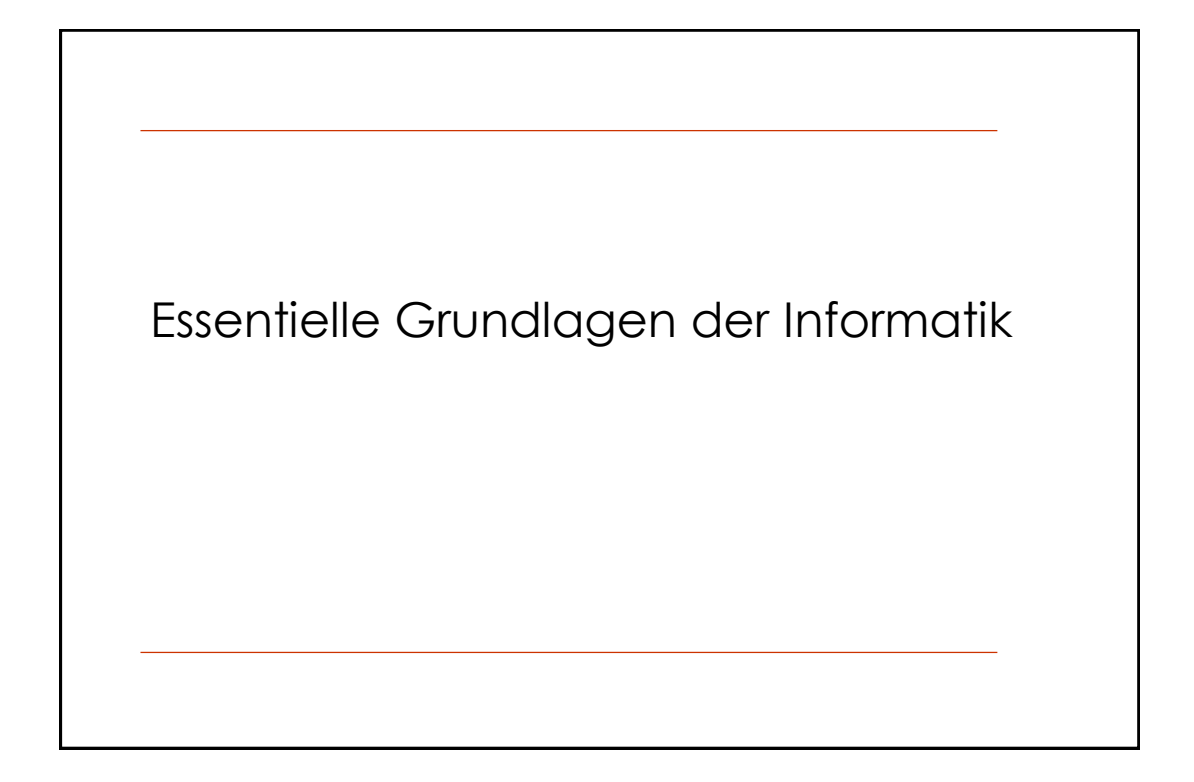

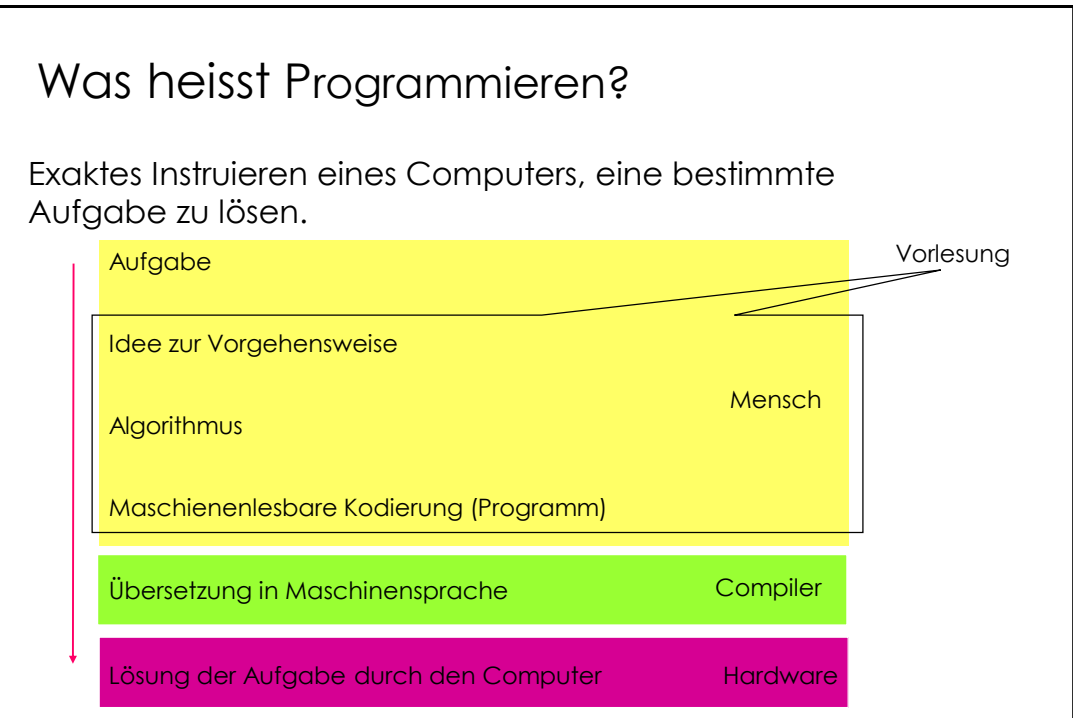

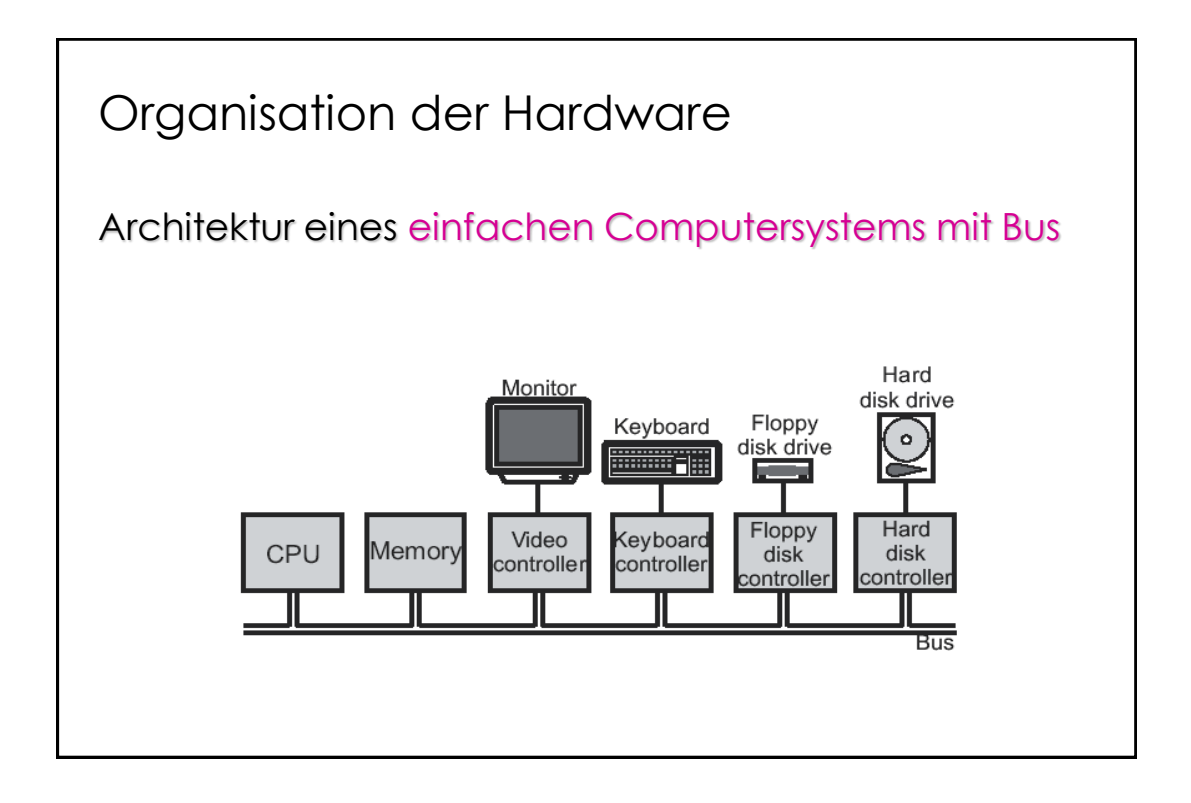

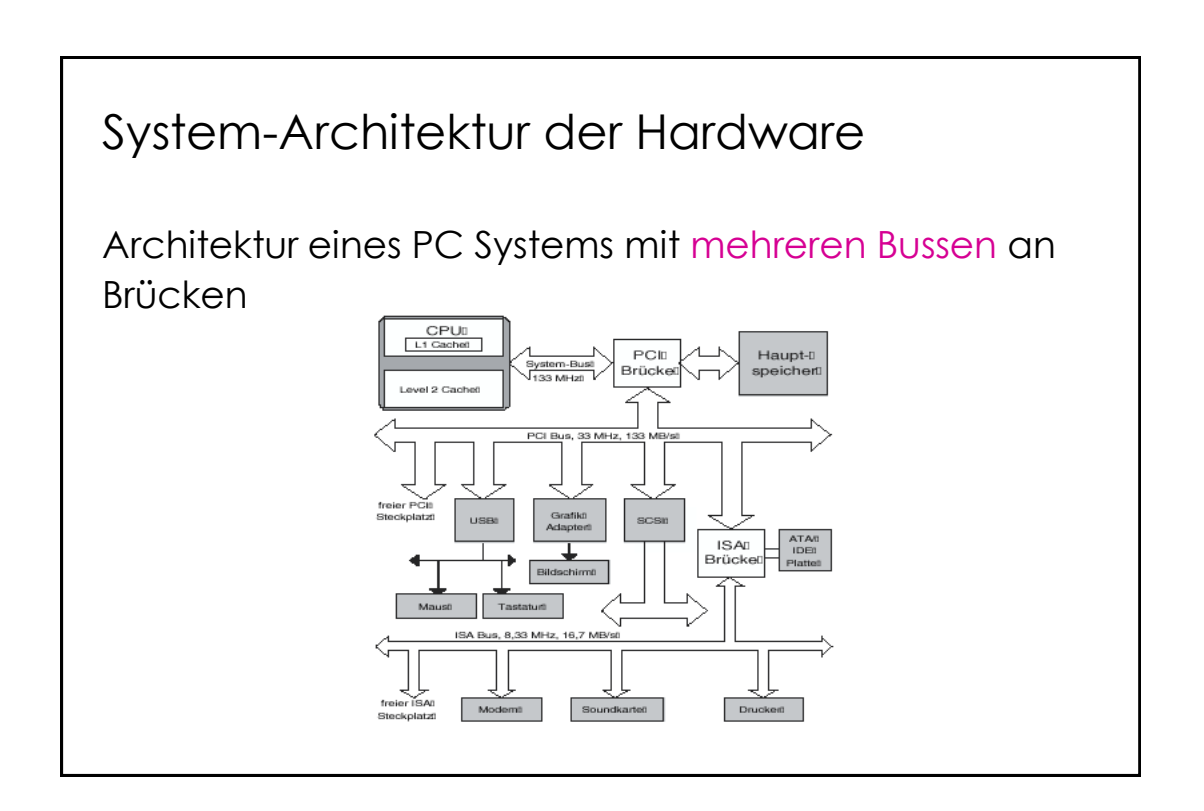

## Software wird unterschieden in

Anwendersoftware erlaubt die Lösung allgemeinster Aufgabenstellungen.

• z. B. Textverarbeitung, Tabellenkalkulation, Bildbearbeitung, Buchhaltung, Produktionsplanung, Lohn und Gehaltsabrechnung, Spiele...

Systemsoftware hilft beim Betrieb des Rechners und bei der Konstruktion der Anwendersoftware.

• Systemsoftware umfasst neben Datenbanksystemen, Übersetzern (compiler) etc. in jedem Fall das Betriebssystem.

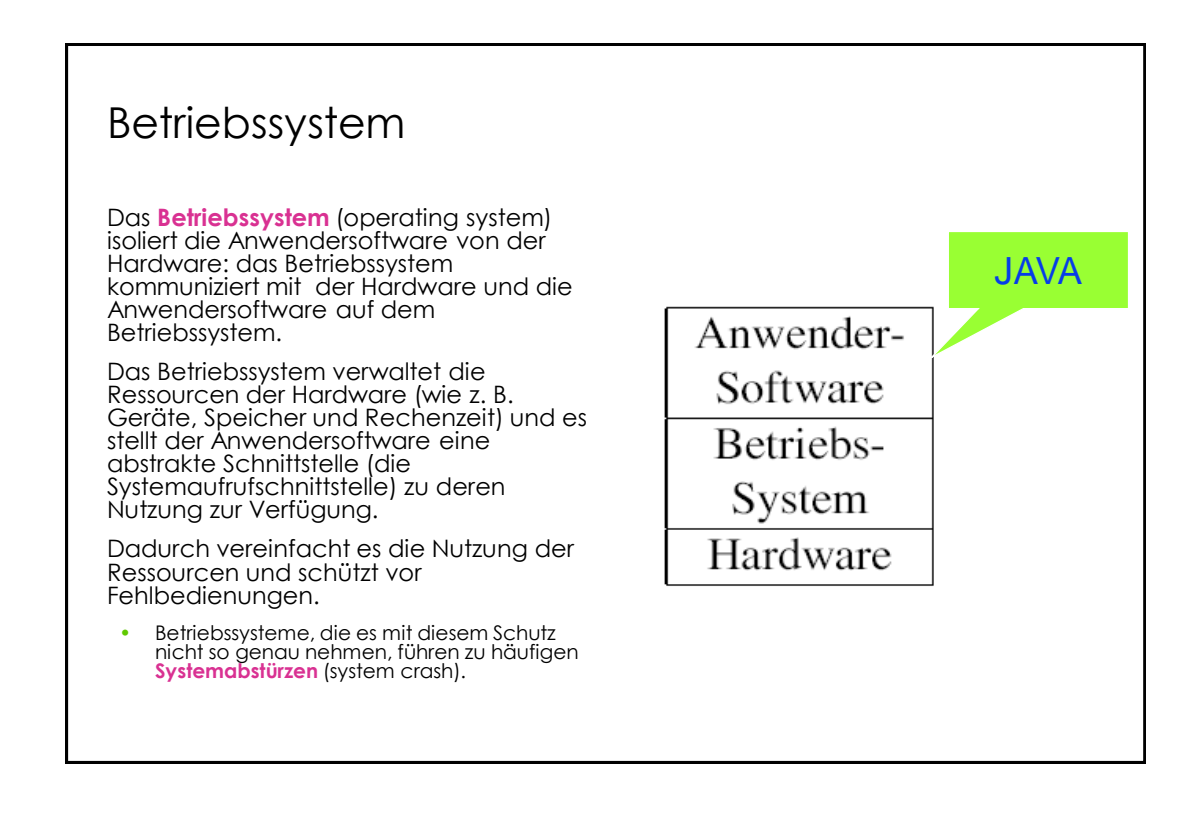

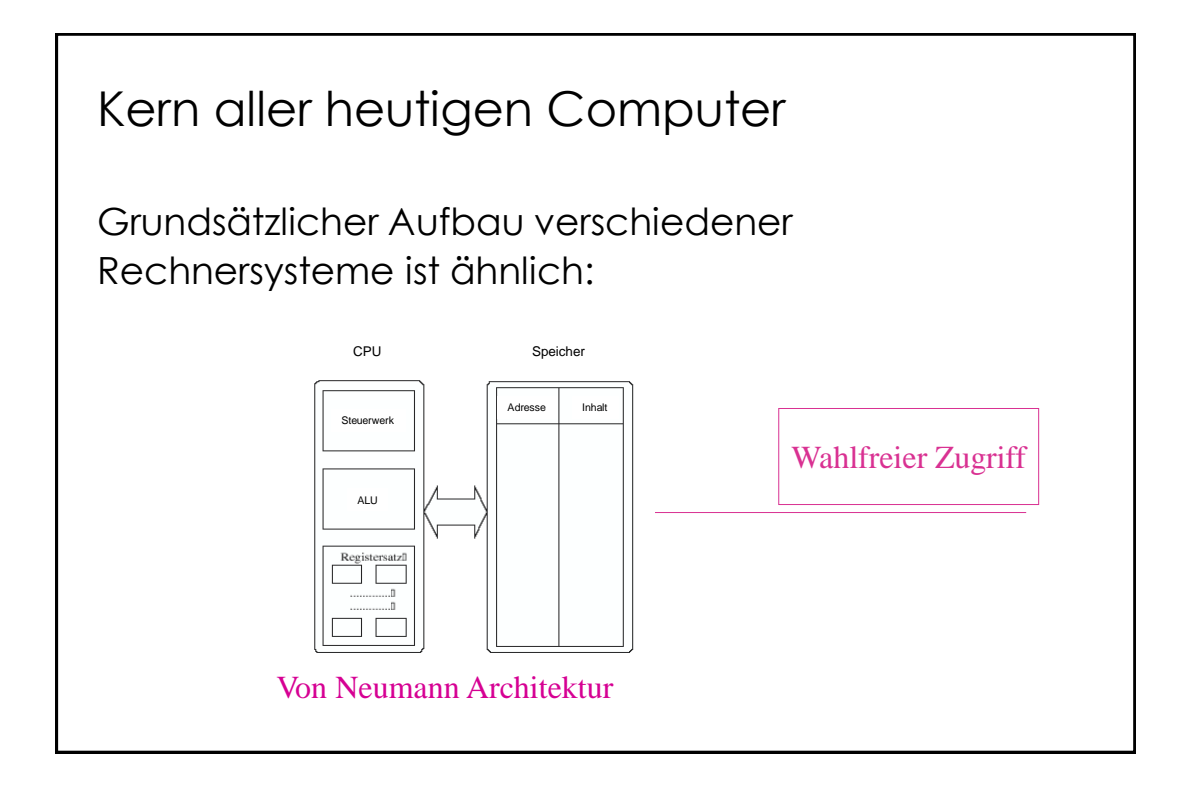

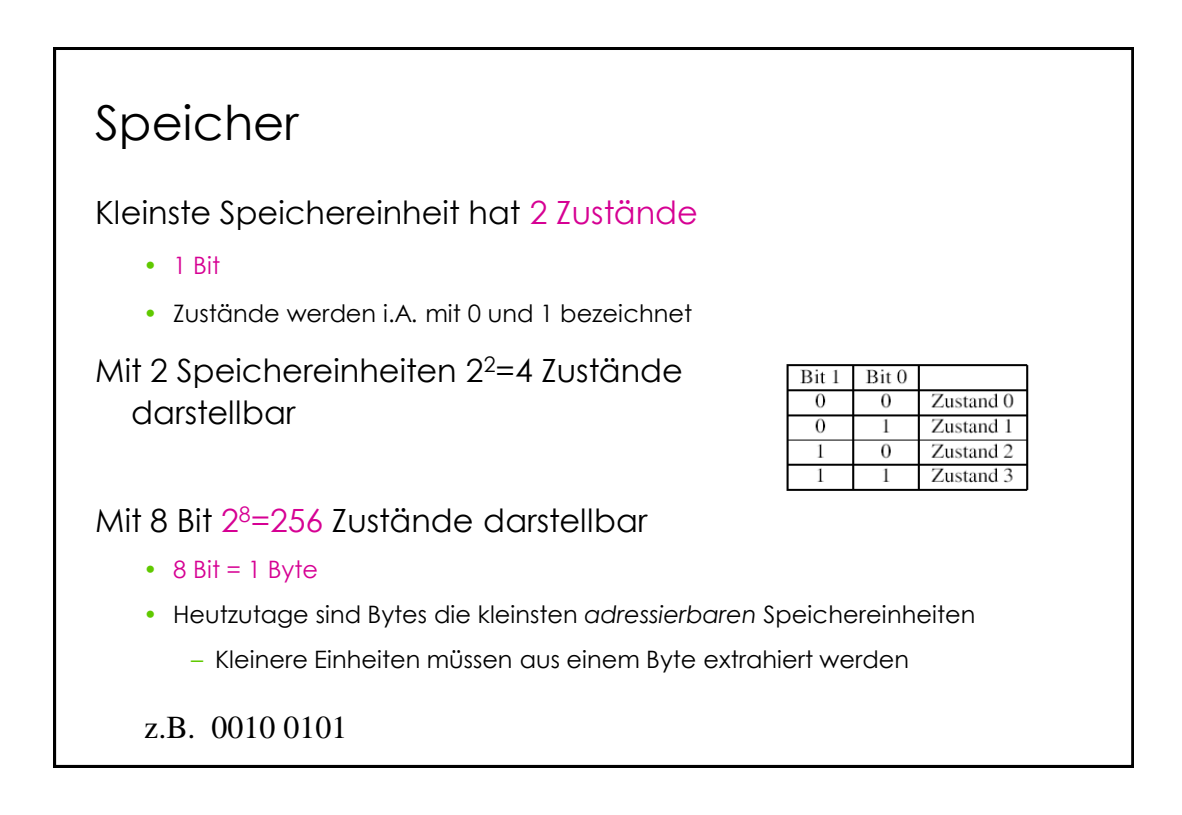

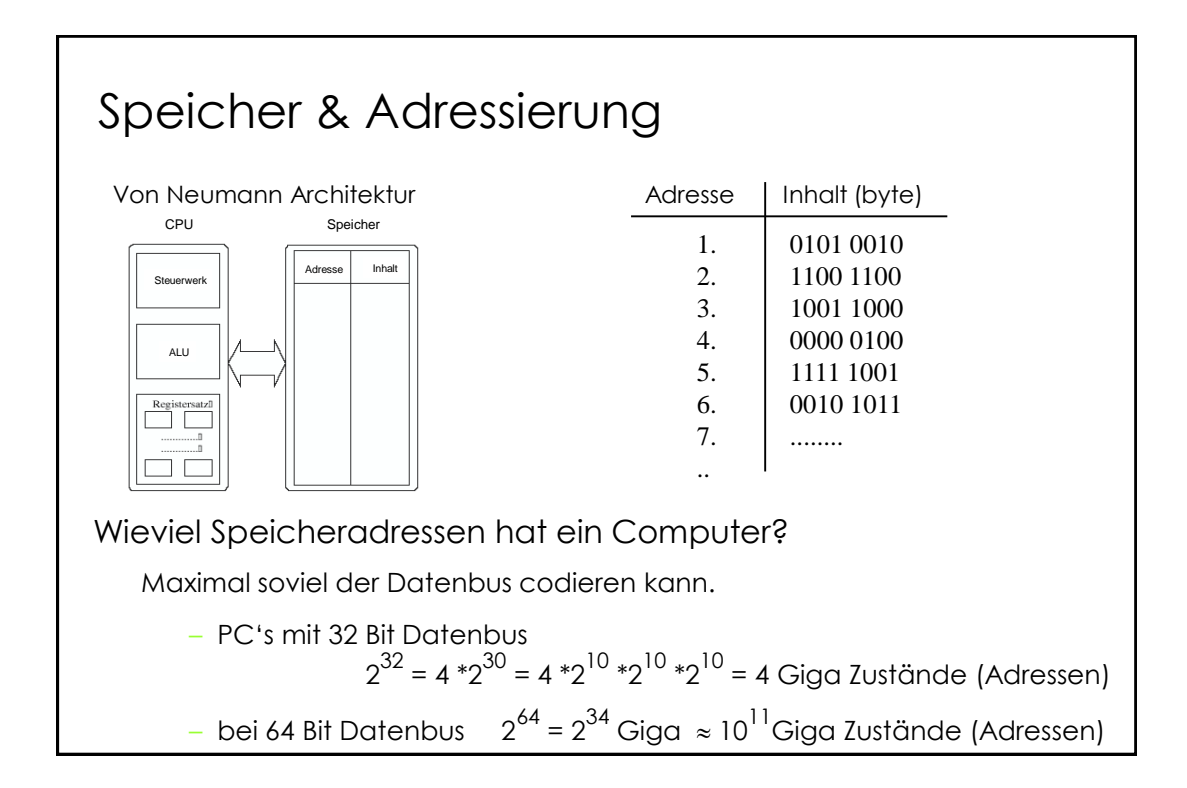

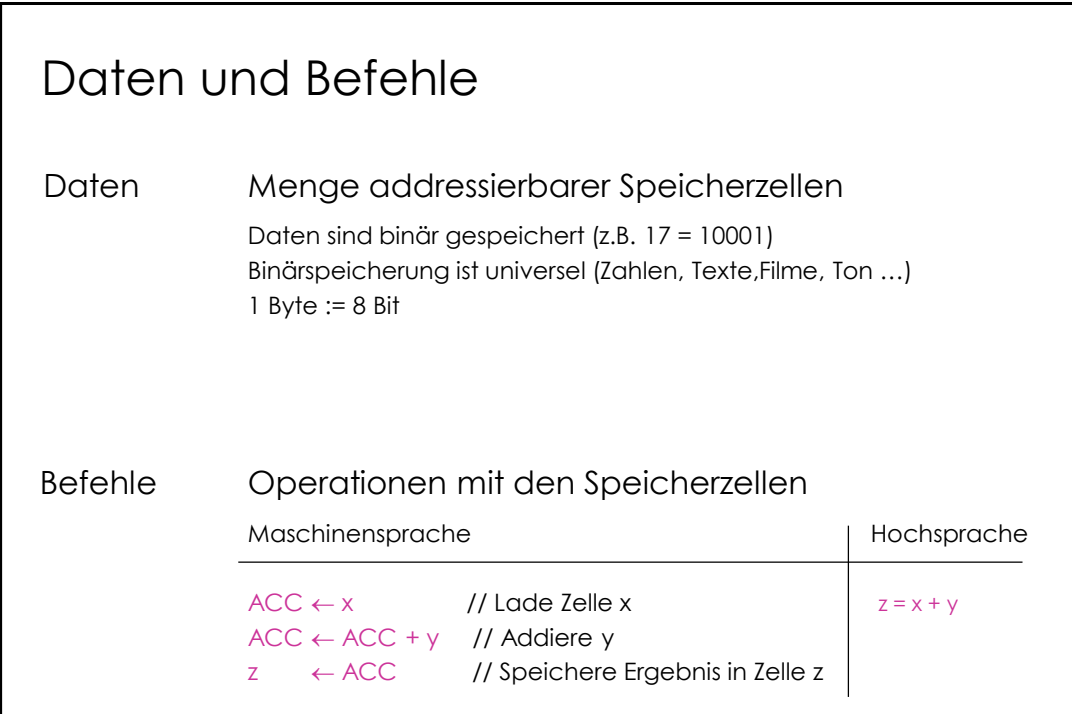

## Variablen und der Typ von Variablen

Menschen benennen Dinge gerne mit Namen statt mit numerischen Adressen, so kennt jede Programmiersprache das Konzept einer **Variablen** als abstraktes Analogon zu einer Speicherstelle.

Eine Variable hat einen symbolischen **Namen**,

- hinter dem eine **Adresse** verborgen ist,
- und der **Wert** (value) der Variable ist der Wert des dort gespeicherten Bitmusters.
	- Um diesen erschließen zu können, hat die Variable einen **Typ** (type), der bei ihrer Vereinbarung angegeben werden muss.

## Binärcodierung elementarer Datentypen

Unterscheide

- Zahl-Wert
- Zahl-Bezeichner

Zu ein- und demselben Zahl-Wert kann es verschiedene Bezeichner geben, z. B.

• Fünf, 5, V, 101

Da es unendlich viele Zahl-Werte gibt, ist es sinnvoll, sich eine Systematik zur Erzeugung von eindeutigen Bezeichnern zu schaffen

- Die auch das Rechnen mit Zahlen unterstützt
	- Verwendung von römischen Zahlen bietet keine gute Unterstützung

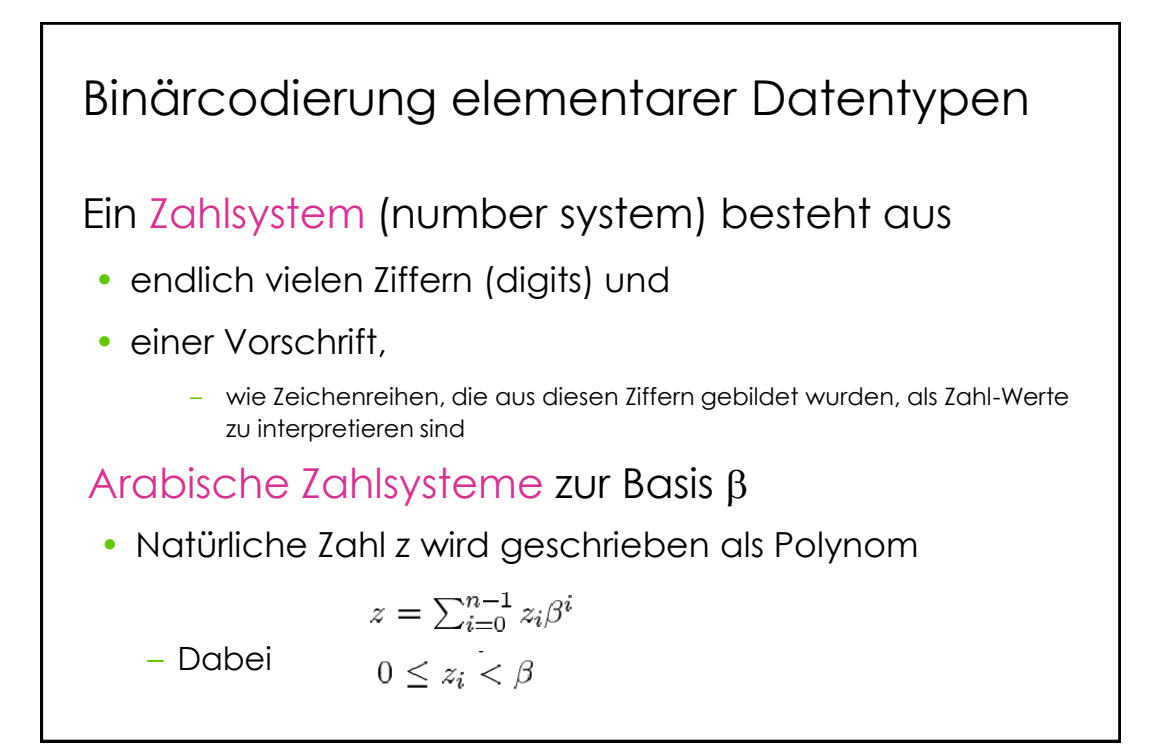

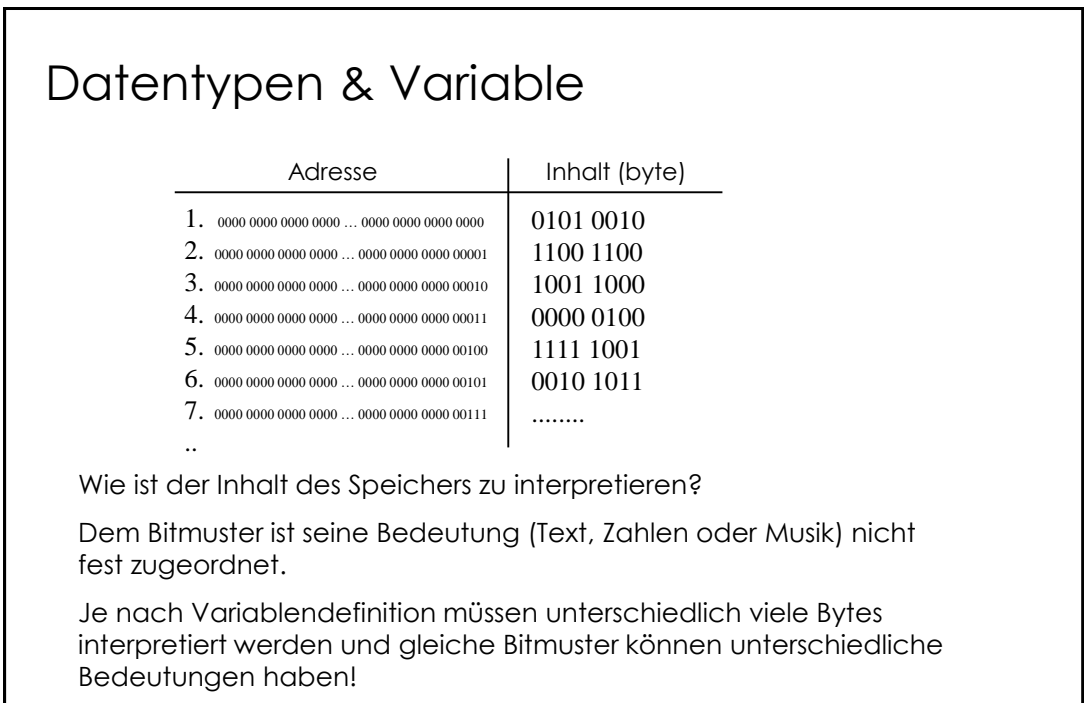

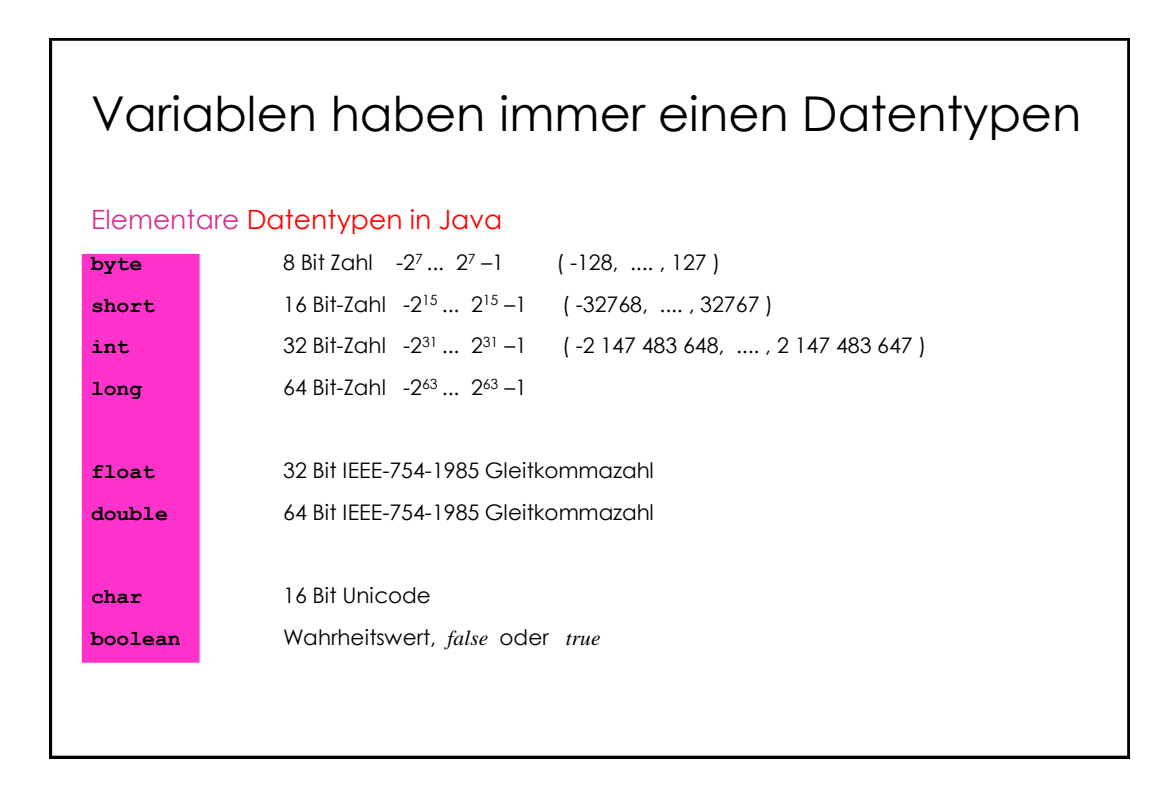

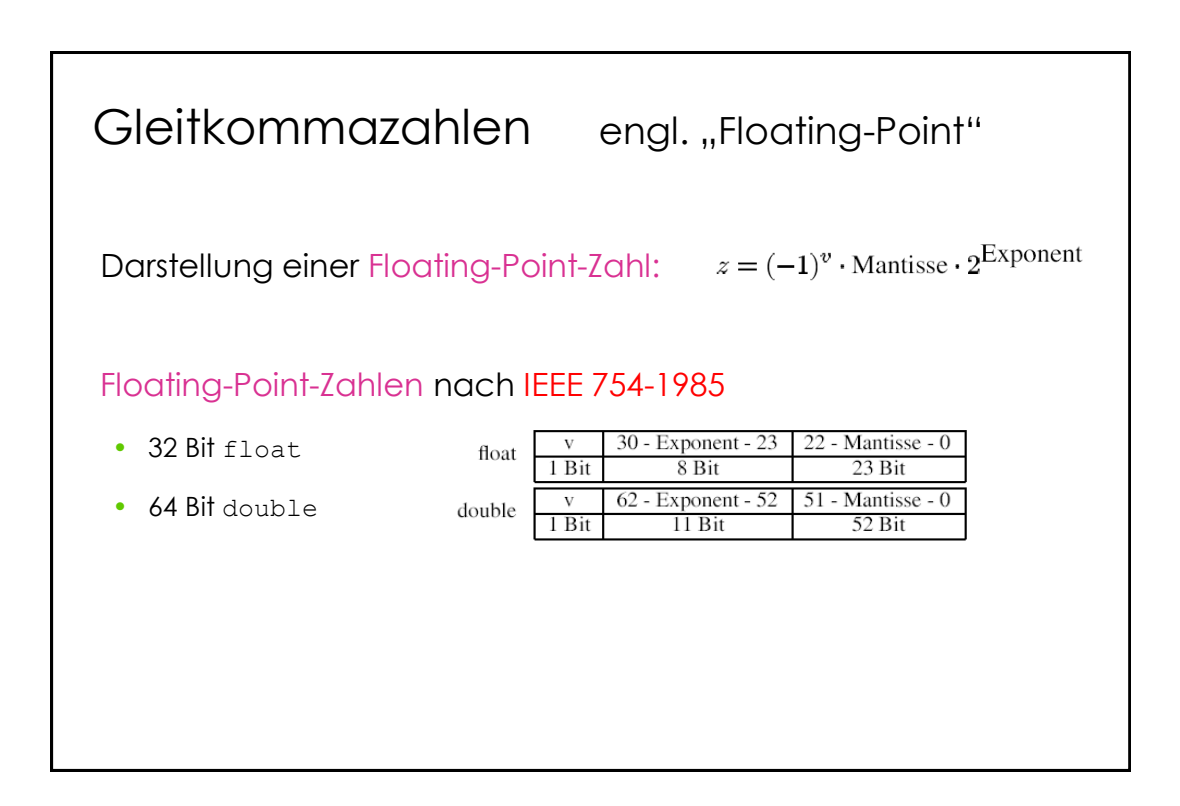

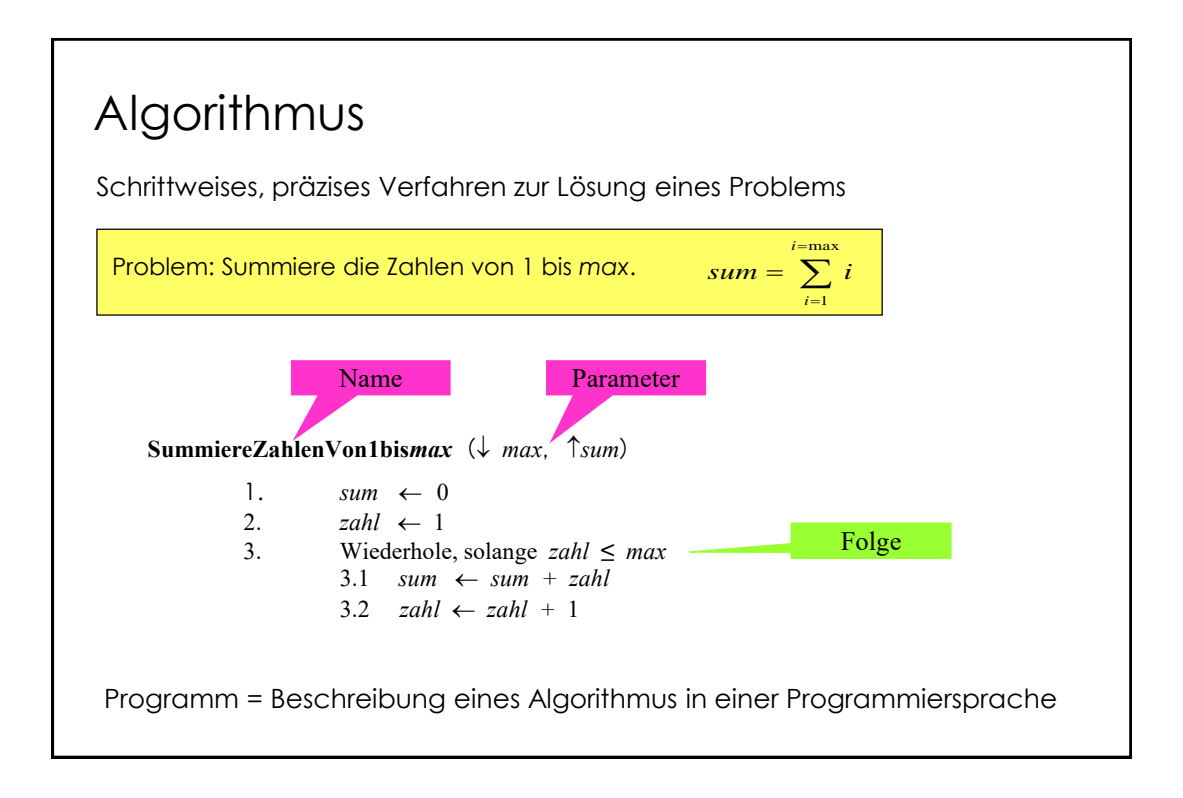

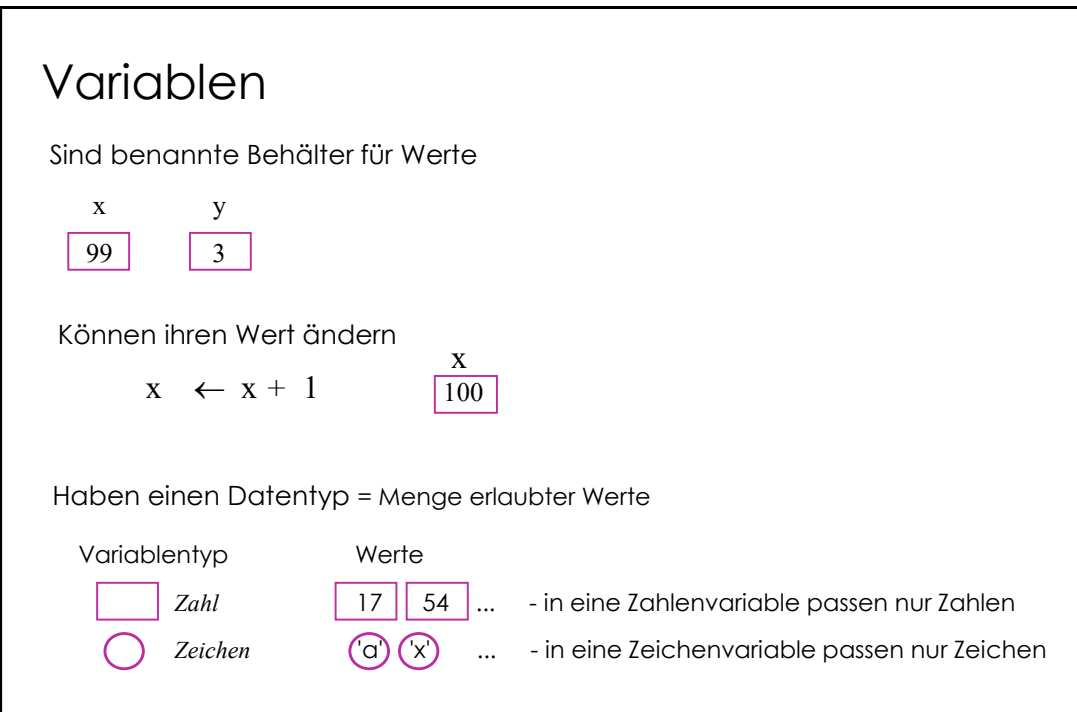

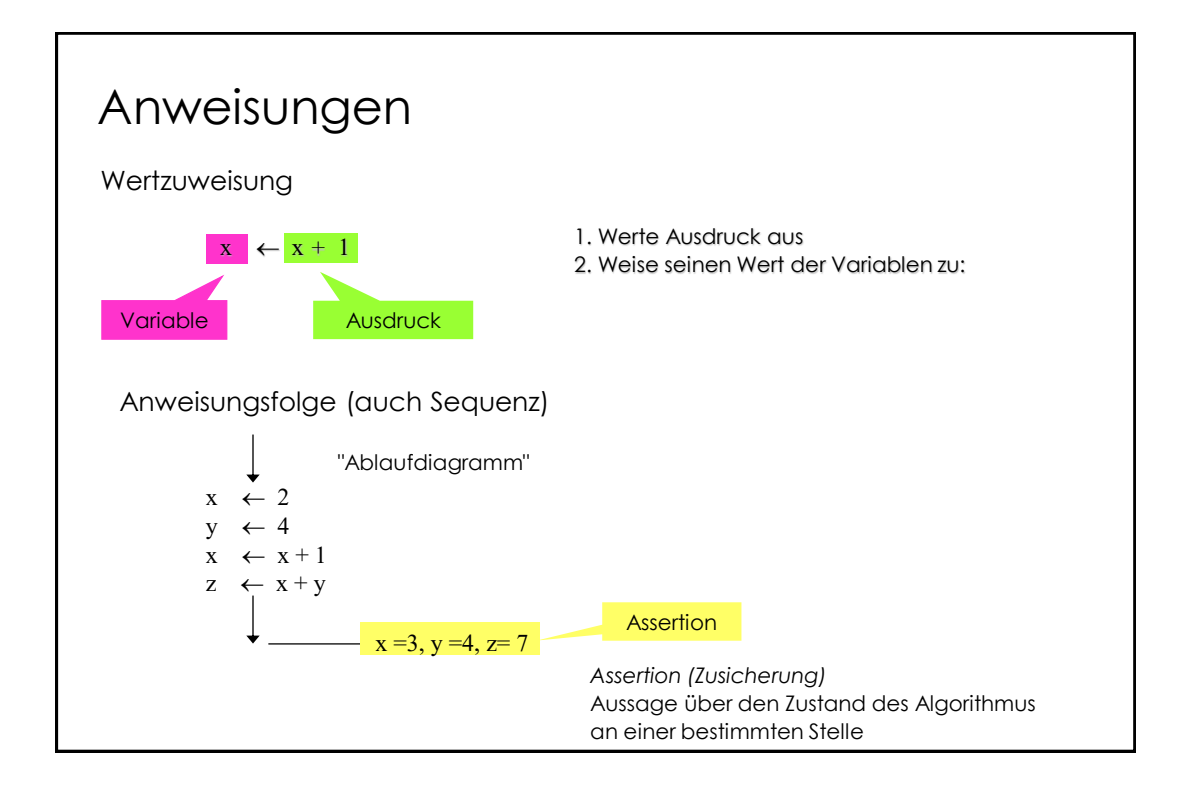

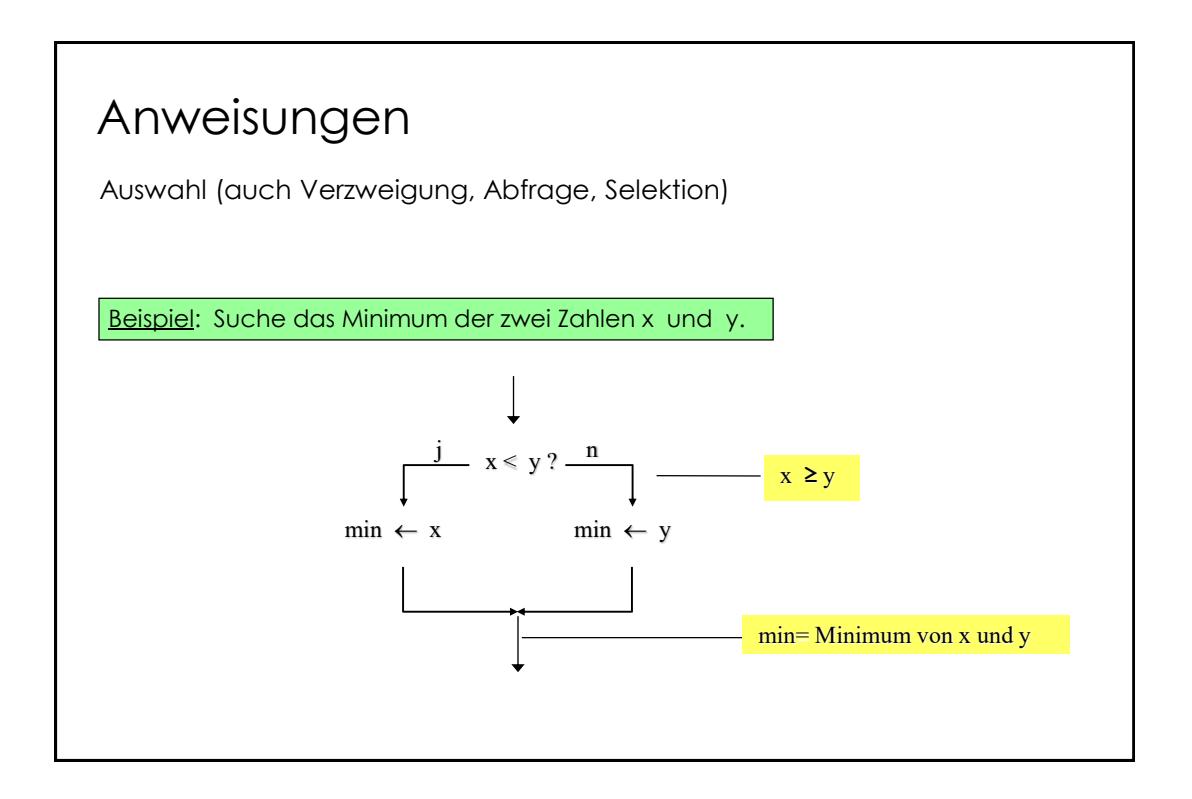

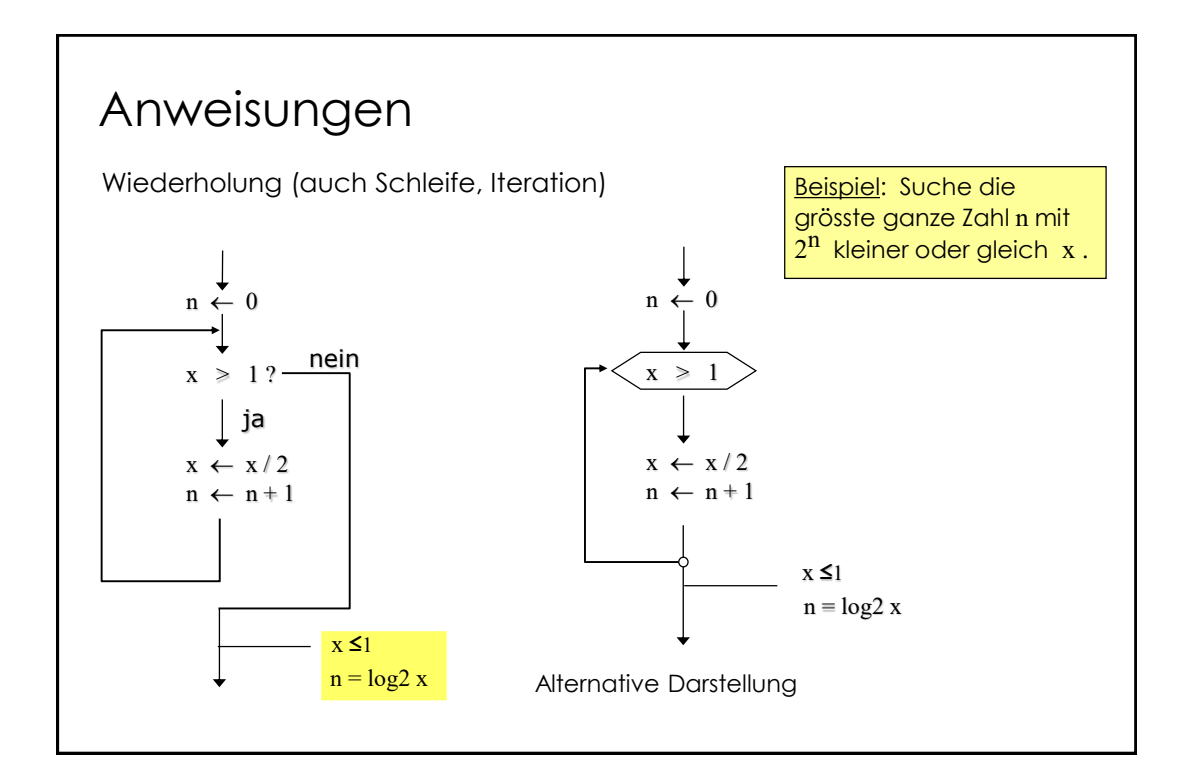

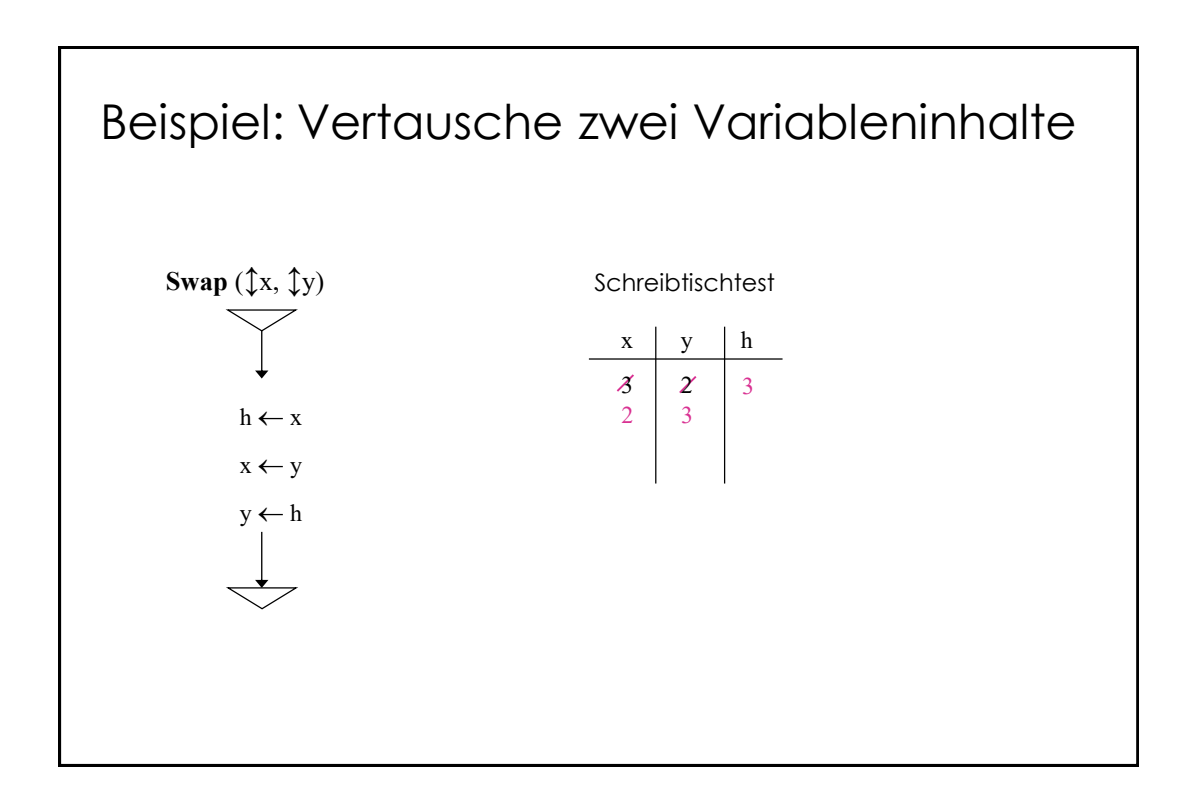

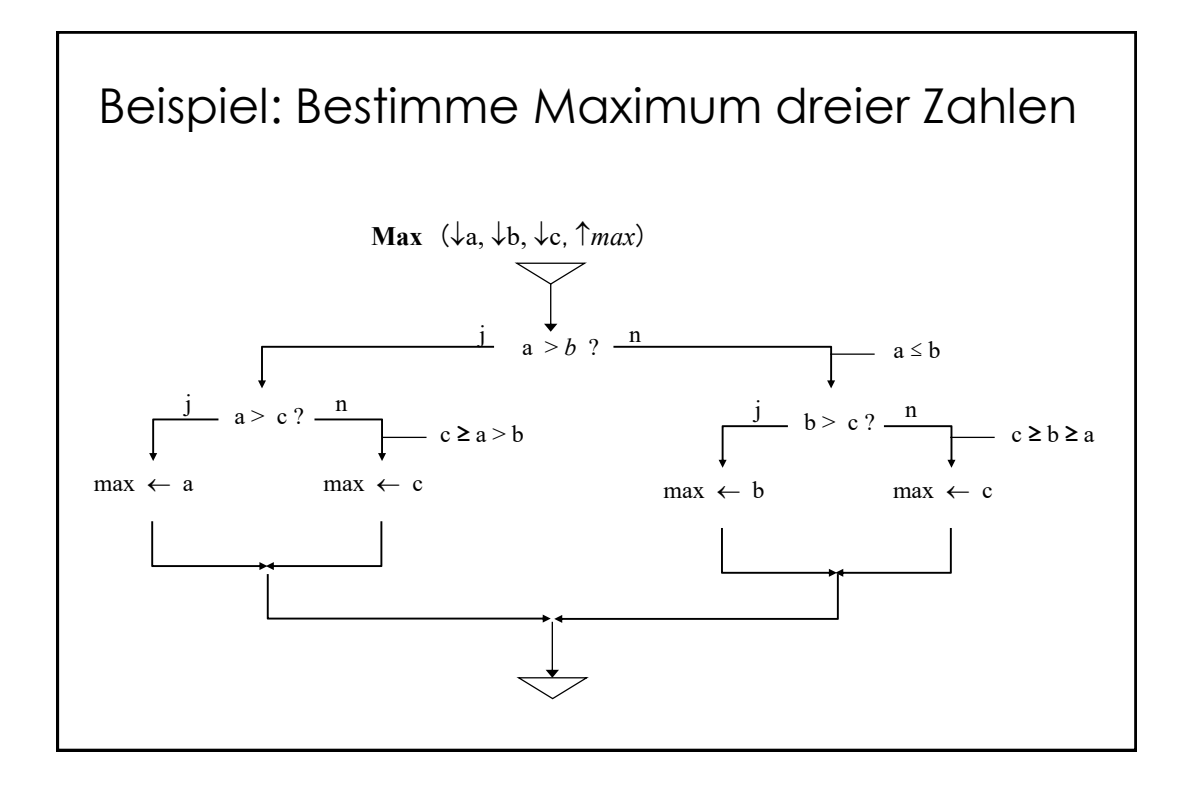

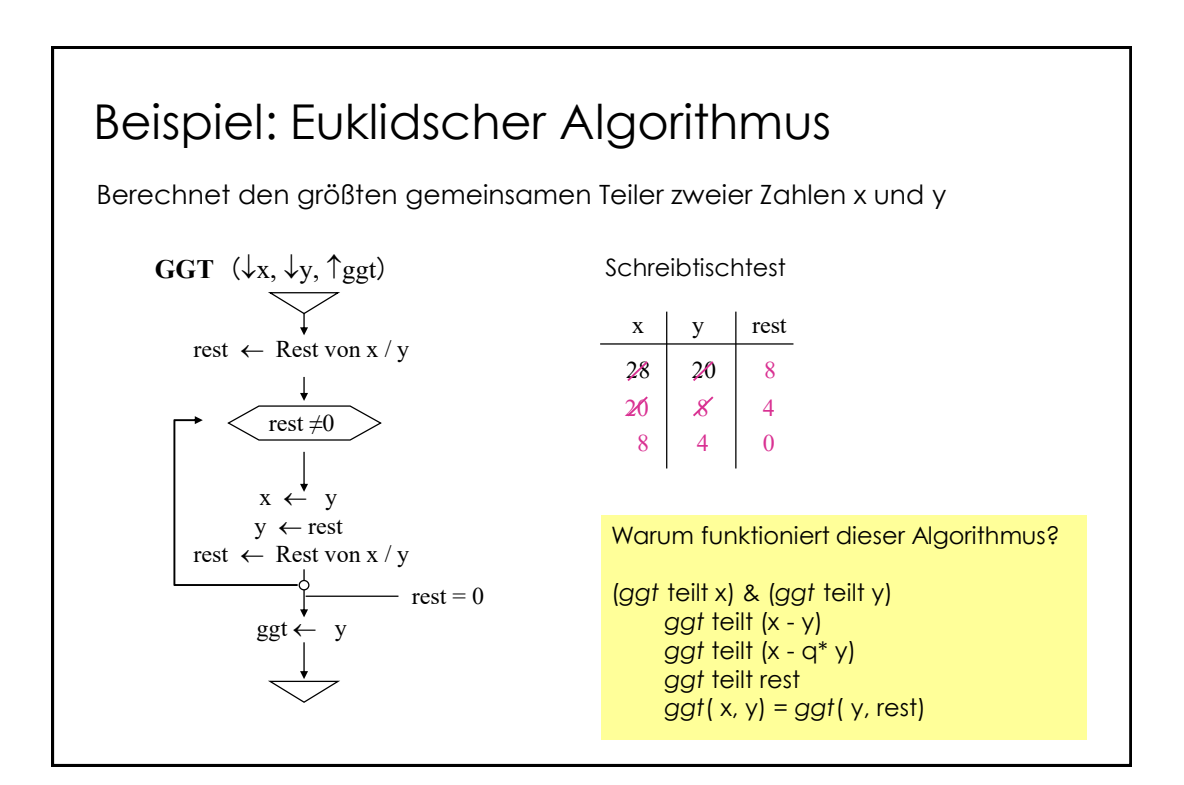

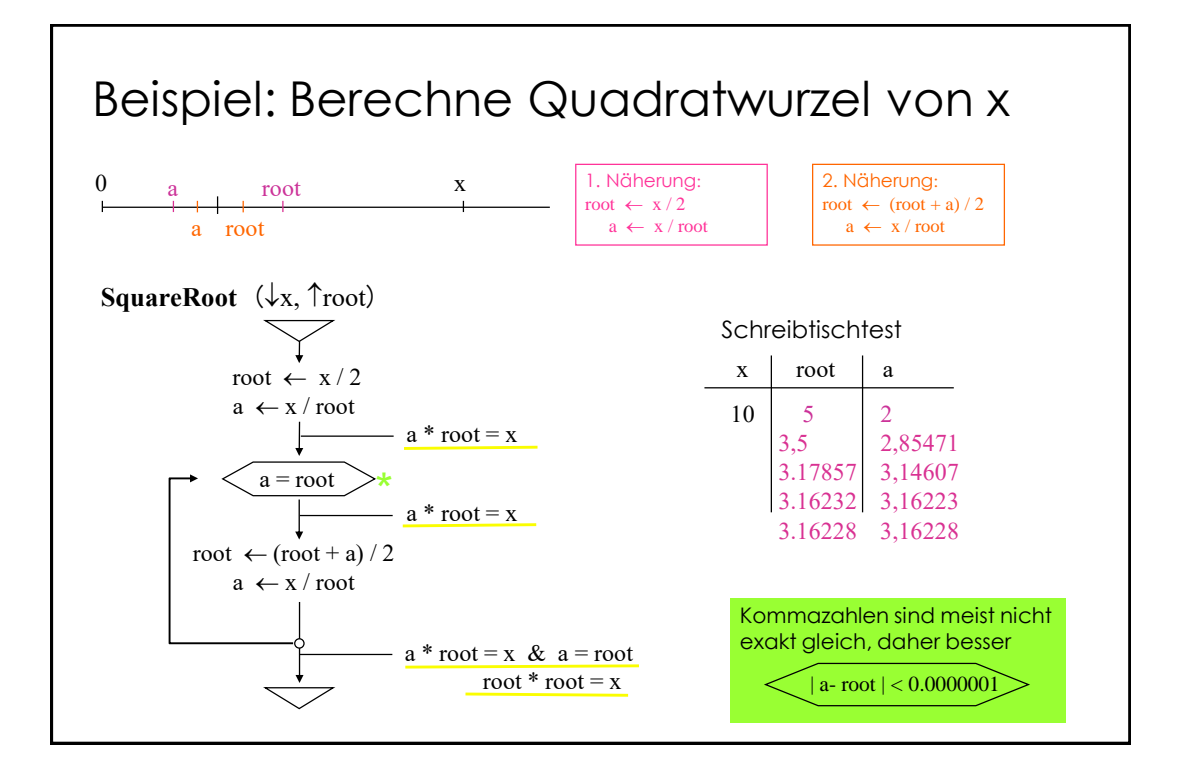